Bei Fragen wenden Sie sich bitte an das MSD Resolution Center. (Tel.: +49 (0)89 45611908; E-Mail: [resolutioncenter.de@msd.de\)](mailto:resolutioncenter.de@msd.de)

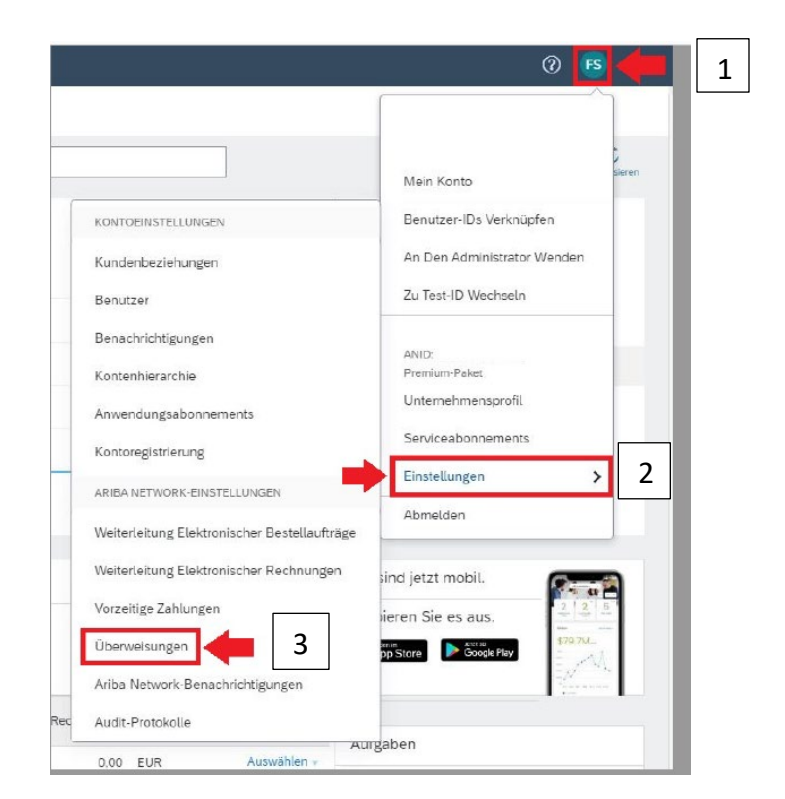

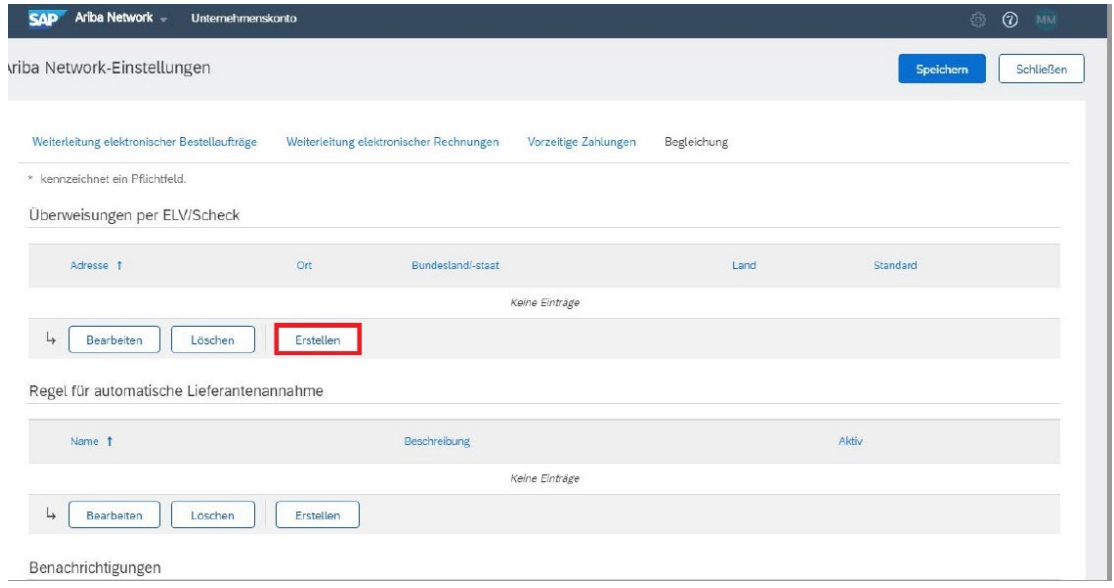

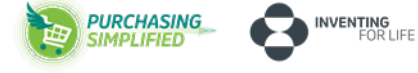

## Anleitung – Bankdaten in SAP Ariba aktualisieren Lieferant der Lieferant aus der Lieferant Lieferant

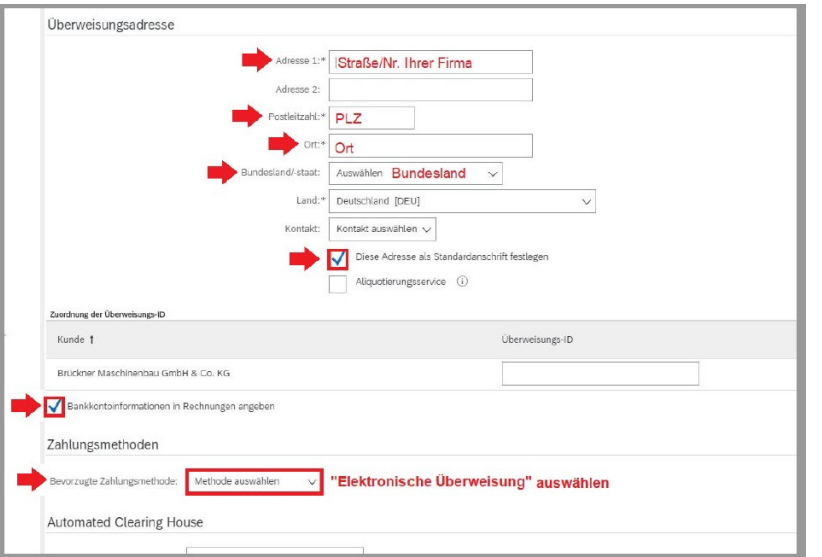

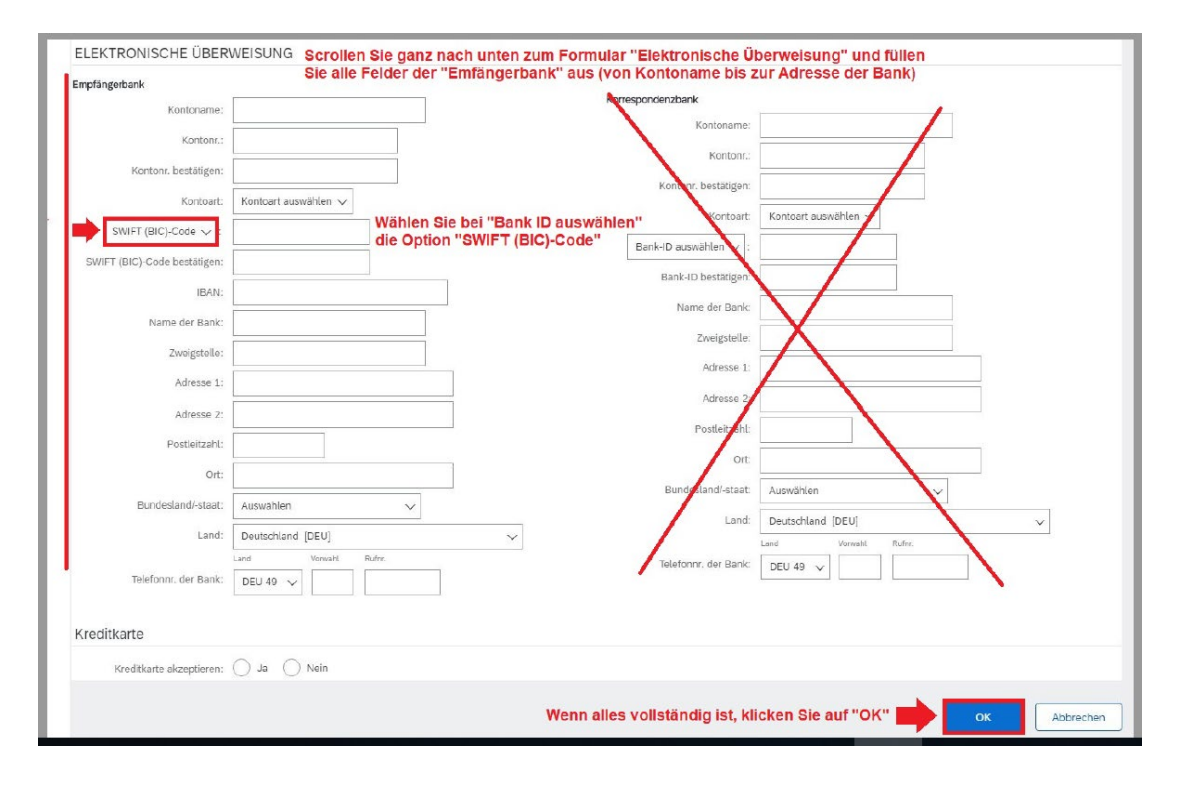

Seite **2** von **2**

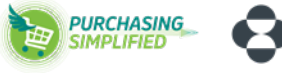

INVENTING<br>FOR LIFE

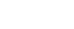